**ECE382M.20, Fall 2021**

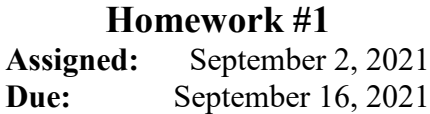

## **Instructions:**

- Please submit your solutions via Canvas. Submissions should include a single PDF with the writeup and single Zip or Tar archive for source code.
- You may discuss the problems with your classmates but make sure to submit your own independent and individual solutions.

# **Problem 1: Convolutional Neural Networks (50 points)**

CNNs uses convolution operations primarily to extract features from the input image. We use this exercise to get familiar with how convolutions work. A convolution is done by multiplying a pixel's and its neighboring pixels color value by a filter/kernel matrix. Consider a 3x3 image and a 2x2 kernel weight matrix, whose pixels and elements are shown below:

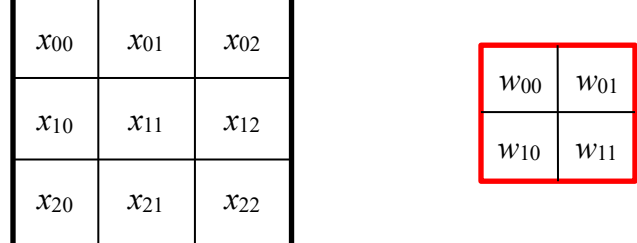

Then, the convolution of the 3x3 image and the 2x2 kernel can be computed as shown below:

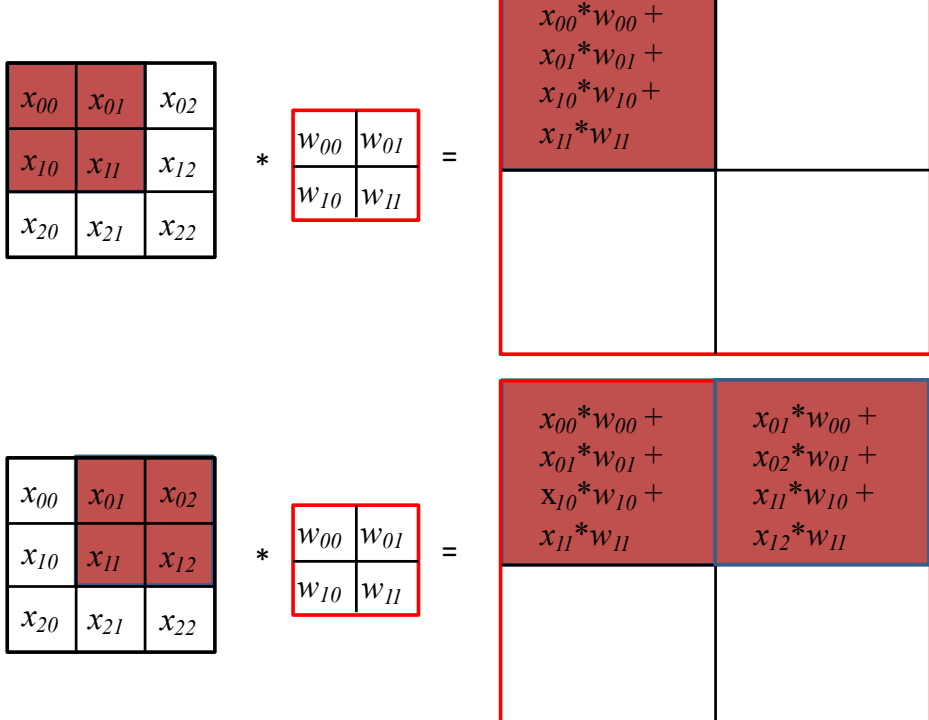

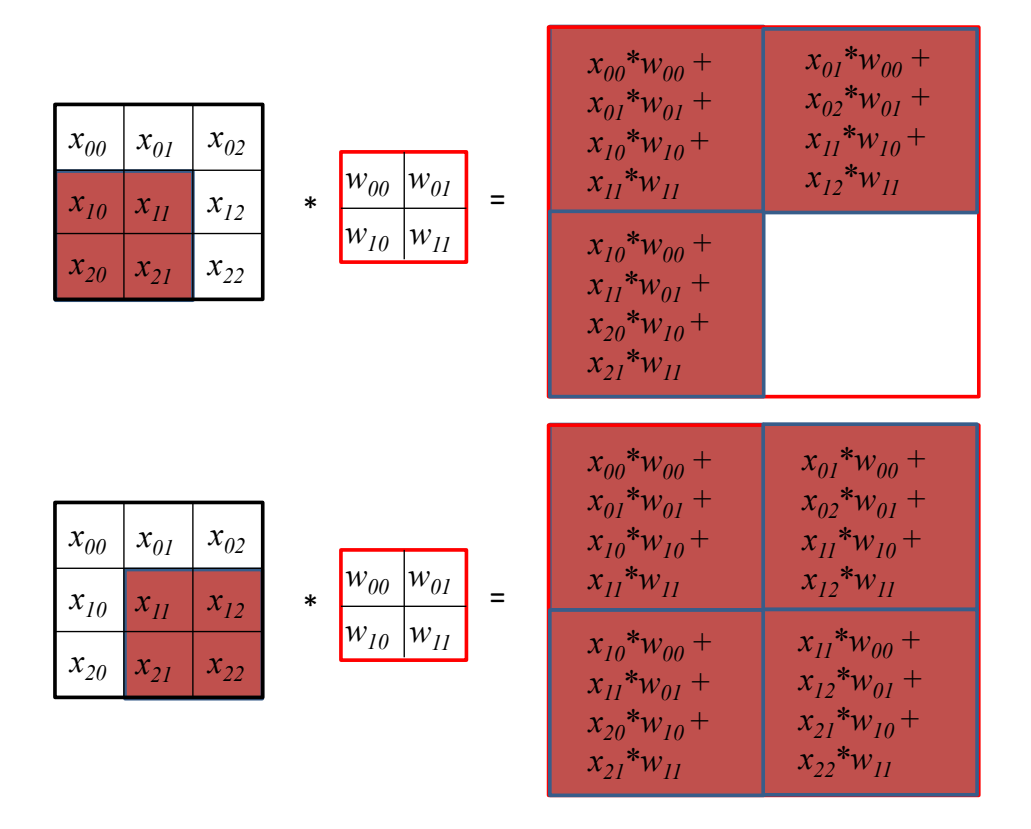

Take a moment to understand how the computation above is being done. We slide the 2x2 kernel matrix over our 3x3 image by a 1 pixel stride, and for every position, we compute the elementwise dot product to get a single element of the output matrix. Note that the 2×2 filter matrix "sees" only a part of the input image in each stride.

a) Now given the following concrete image and kernel matrix, calculate the convolution result:

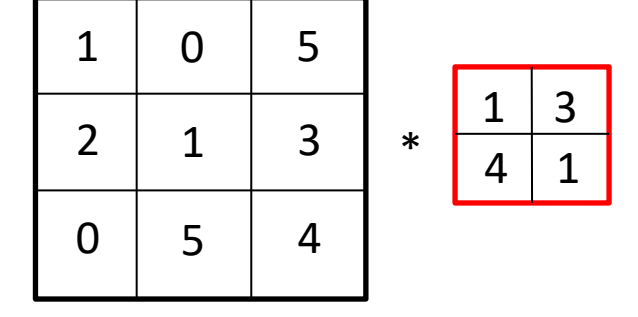

- b) As discussed in class, such a convolution operation is usually done by transforming it into a general matrix-matrix multiplication (GEMM). Show how this transformation and rearrangement is performed on the example in a). What would be the matrix A and matrix B to be multiplied? Explain and draw figures as necessary.
- c) Now assume an input image *I* with 3 channels of general dimensions  $I_w x I_w$ , and two filters  $F_l$ and  $F_2$  each with 3 channels and dimensions  $F_w x F_w$ . Assuming zero-padding and a stride of 1, what are the dimensions of the output feature map *O*? Write down the pseudocode to compute

this *O* using a straightforward, naïve/native convolution.

Rather than perform a native convolution, we can transform  $F_1/F_2$  and *I* into matrices *A* and *B* to compute the convolution as a GEMM  $O = C = A \cdot B$ . What are the dimensions of A, B and *C*? Write down the pseudocode to perform the GEMM with matrices *A*, *B* and *C*. What are the pros and cons of casting the convolution as GEMM?

## **Problem 2: SystemC (50 points)**

To work with and develop code in SystemC, log into one of the ECE Department's LRC Linux machines (see [https://wikis.utexas.edu/display/eceit/ECE+Linux+Application+Servers\)](https://wikis.utexas.edu/display/eceit/ECE+Linux+Application+Servers) and setup the SystemC environment as follows:

```
% module load systemc/2.3.3
```
You can then access the SystemC installation by referring to the '\$SYSTEMC' variable.

- d) Get the attached *Hello* example running: Unpack the archive, change into the Hello-1 subdirectory, compile the example by running 'make' and using your favorite debugger (e.g., using ddd as a graphical frontend for  $qdb$ ), walk through the behavior of the example.
- b) Create a for-loop in the process to output the "Hello" message 10 times with a random delay between messages evenly distributed from 50 to 90 ns.
- c) Create two sub-modules, *Generate* and *Monitor*, connected by a channel *ch1*. Create two variants of the design where the sub-modules are connected by a sc\_fifo<string> or a sc\_signal<char>. You will need an output port and an input port on each sub-module. Instantiate them inside *Hello*. Move the loop into the *Generate* module, but have it write to the output port. Have the *Monitor* display values that show up on the input port.

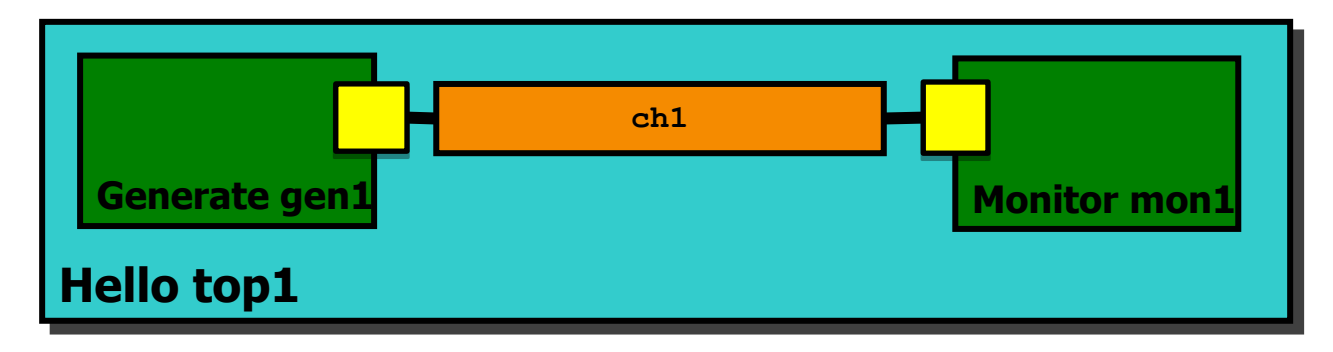

Sources for the *Hello* example are available at [http://www.ece.utexas.edu/~gerstl/ece382m\\_f21/hw/hw1.zip](http://www.ece.utexas.edu/%7Egerstl/ece382m_f21/hw/hw1.zip)

#### **Hello.h**

```
#ifndef Hello_h
#define Hello_h
#include <systemc>
SC_MODULE(Hello) {
  SC_CTOR(Hello);
 void end of elaboration (void);
 void Hello thread (void);
  ~Hello(void);
};
#endif
```
### **main.h**

```
#include "Hello.h"
#include <iostream>
using namespace std;
using namespace sc_core;
int sc_main(void) {
 Hello top i("top i");
  cout << "Starting" << endl;
  sc_start();
  cout << "Exiting" << endl;
  return 0;
}
```
### **Hello.cpp**

```
#include "Hello.h"
#include <iostream>
using namespace std;
using namespace sc_core;
void Hello::Hello(sc_module_name nm)
: sc_module(nm) {
   cout << "Constructing "
        << name() << endl;
   SC_HAS_PROCESS(Hello);
  SC_THREAD(Hello thread);
}
void Hello::end_of_elaboration(void) {
  cout << "End of elaboration" <<
endl;
}
void Hello::Hello_thread(void) {
   cout << "Hello World!" << endl;
}
Hello::~Hello(void) {
  cout << "Destroy " << name() << 
endl;
}
```